## JANUARY 1972

#### HALLEIDJAH

At long last! The second issue of the PS/8 Special Interest Group Newsletter (the first issue was in DECUScope Volume 10 Number 2 last spring).

### **ORGANIZATION**

In the coming months we will try to mold the activities of the group to the special interests and needs of  $FS/8$  users. As a start it seems that an informal means for quick dissemination of information, hints and kinks, idea interchange, and program availability is needed. These will be the goals that the newsletter is initially aimed at.

Contributions and correspondence should. be sent to:

Bob Hassinger Coordinator - PS/8 Special Interest Group c/o DECUS 146 Main Street Maynard, MaSsachusetts 01754

### NEW RELEASE OF  $PS/8$

As many of you already know, a new release of  $PS/8$  (V2) is imminent. It will include fixes for known bugs and some improvements. The exact details of what will be included are not available at press time, the new system builder program may be included in the release. Watch for ordering information in the very near future.

## AVAIlABILITY OF PS/8 SOURCES AND LISTINGS

Some people have had orders for  $PS/8$  source tapes and listings back ordered the last three months or so. This was due to a re-evaluation of DEC's policy regarding distribution of such materials. The latest word is that the "heart of system" (Ps/8 Monitor and Command Decoder) will be restricted. A person ordering sources or listings will be requested to submit a statement to the effect that, the materials will only be used for internal purposes at their installation and will not be distributed, or something along those lines.

The rest of the sources and listings (FORTRAN, PAL8, etc.) will be available in the normal manner.

As an extension of this I understand that DECUS will not be able to accept source materials or listings of the restricted programs. If you have some modifications to the Monitor or Command Decoder they should be submitted in one of the following forms:

- 1. A new binary file or tape to use in place of the equivalent standard file when building the system.
- 2. A binary overlay file or tape to load with the standard file during system mull.
- 3. A patch procedure to use during system build or a procedure to change the contents of the system after it is built.
- 4. If a source comparison program becomes generally available a last resort would be to submit a reproducible source comparison run showing only the differences between the standard source and the modified one. This is the least desirable choice because only others with sources of the system and a system programmer will be able to take advantage of your contribution. This might be the best way to document your modifications however.

By the way, the V2 sources may cost a good bit more (like twice) than the V. sources. This is unofficial so far.

### WISH LIST

DEC is collecting a "WISH LIST" of ideas for improvements and extensions to *ps/8.* Now that V2 is near release they are starting to look at their list to decide what they will do next. They are interested in user inputs. Send in any thoughts you have and they will be passed on to the right people.

# DEVICE HANDLERS

The following is a list of currently known non-standard device handlers:

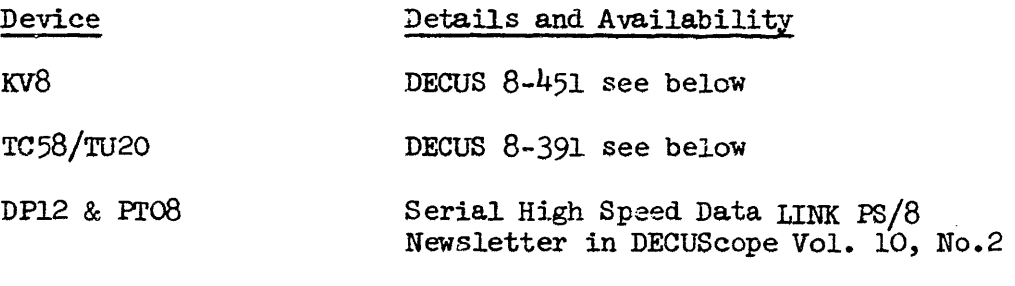

Centronics 101 Printer Contact me at above address

<sup>I</sup>know about work in progress on handlers for the following. Contact me *t:or*  details.

> PDP-l2 Scope SYKES 100 Compucorder

If you have or know of any other device handlers let me know so that someone else will not have to re-invent the wheel.

#### PROGRAMS AVAIlABLE FROM DECUS

The following PS/8 related programs are now available from DECUS but did not appear in the last issue of the catalog.

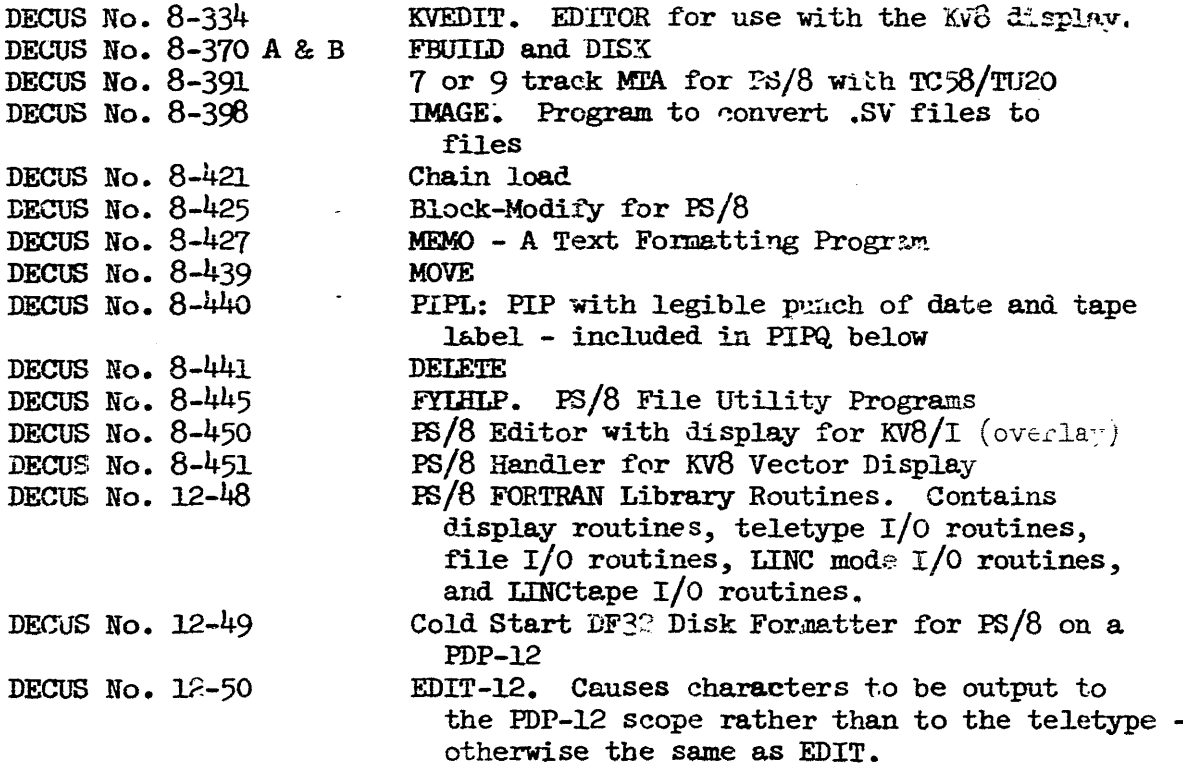

The following material has been submitted to DECUS. Contact the Library regarding availability.

**PS/8 FOCAL (OMSI FOCAL-71) - This is finally up to where DECUS can distribute** it. I have been using it for several months with great success. Anyone who supports PS/8 and who uses FOCAL should consider this one. One of the most interesting features of this version of FOCAL is the ability to call FOCAL programs from any file oriented device as subroutines and return to the calling program.

 $DTA$  and DECLAB - Pair of programs that record labelt on block 0 of non-system DECtapes and provides a capability to automatically access the label. on all mounted, e. abled drives and use them to assign user devices names to the respection devices.

LIST - A program to list PS/8 directories on the *KV8/l* scope.

CHANGE and REMOVE - 2 programs to provide "Pseudo-commands" to change file names without having to copy the file and to remove as many files as you can "Pseudo-command" means you can type: type on the command line. · R CHANGE PRG.SV TO OLDPFG.SV

rather than having to load HIF then specify through command decoder what you want to do. The way this is done is a very neat trick. It is easy to understand from the source file and the technique can be extended to work with any number of new pseudo-commands.

LOG - A set of programs which force users to LOG on and off the system. PS8LOG.BN is a modified version of the system which will not allow any monitor commands to be given until the new LOG command and dialog has been given. It also provides an OFF command and dialog for signing off and recording comments on system operation. LOG. FT is a FORTRAN program chained to by the LOG AND OFF commands. It does the actual dialog and can be modified to suit each installation. LOGOUT.FT is a FORTRAN program for accessing the data captured by LOG.FT and generating a report from it. This may also be modified to suit each situation. DATE.PA is also included. It is a short program to convert the date and output it as the day of the week, the day of the month, the name of the month and the year.

PIPQ - PS/8 PIP with /M and /W options for punching legible characters on paper tape; and /Q option for obtaining quick listings in an abbreviated formst (similar to the PDP-12 LAP6-DIAL QL command format). This last is very nice for people with low speed listing devices.

## $PS/8$  ON THE PDP-12

It would be useful to share ideas and techniques for using PS/8 on the PDP-12. As far as I know there is no assembler for DIAL code which will run under  $FS/8$ . There are ways of getting the job done with PAL8 which I am experimenting with and will report on. They are not very foolproof or easy, however.

DECUS No. 12-48 and 12-50 mentioned above may be what is needed to popularize  $PS/8$  on the PDP-12. I have not tried  $12-\frac{10}{8}$  but it sounds like a natural. I have tried the editor and it seems to do just what it should. Unfortunately it is undocumented as far as I know.

If anyone must have a PS/8 device handler for the PDP-12 scope I know of one under development. It is a two page handler and almost works at this point. There is a list of features to add for some clever programmer.

I also know where there is a program for converting DIAL scurce files into PS/8 source files. Of course it only does format conversion and directory operations. As noted above, syntax conversion is not available. Who wants to write a PS/8 to DIAL converter or a binary file converter? They are not too hard and could be useful. See the hints and kinks section for another way to get DIAL programs on to  $FS/8$  tapes.

Does anyone need a little program to read a DIAL LISTAPE and output it to a  $FS/8$  device or file? I have one.

EC/S Hewsletter

Does anyone need to convert between PS/8 LINCtapes and PDP-10 DECtapes? I have a write-up from John Alderman on doing this. It involves an intermediate "PDP-10 Formst LINCtare"!

 $PS/8$  FOCAL (see above) will run on the PDP-12 like any other  $PS/8$  program. It does not know about the non-PDP-8 features of the PDP-12 but it would not be hard to incorporate code for them based on the source files included on the DECtape.

#### WORK BEING DONE

The following is a list of program developments known to be under way. If you have an interest in any of them I will try to put you in contact with the appropriate person. Let me know about anything you are doing that could be interesting to others.

- $FS/8$  MACRO an 8K MACRO-8 for  $FS/8$ .
- PS/8 BINARY DISASSEMBLER WITH SYMBOLS
- EBAL A macro expander pre-processor for languages such as FAL and FORTRAN.
- PIP10 file interchange with PDP-10 DECtapes.
- POLY LISP, POLY SNOBOL (V 0.5) and SL8 (String Language-8) all based on material submitted to DECUS under the "R. I. Monitor" which cannot be distributed yet due to documentation difficulties.
- SPY A "quick look and change", ODT-like program for accessing data on file-oriented devices.
- MAP input is a .BN file and output is a core use map similar to the ones with some DEC listings.
- SRCCOM Source comparison program to compare two source files and output the differences.
- PS/8 BASIC This is a first rate software development which will be sold on some sort of proprietary basis in a few months. Watch for it.

## HINTS AND KINKS

Here is the shortest, easiest bootstrap I have ever seen for cold starting PS/8, the 4K Disk/DECtape Monitor, POLY BASIC, the DECtape Library System, and other DECtape system with its bootstrap on block O, unit O and a starting address of 7600. I got it from CMSI and hope they don't mind my passing it on.

# DECTAPE

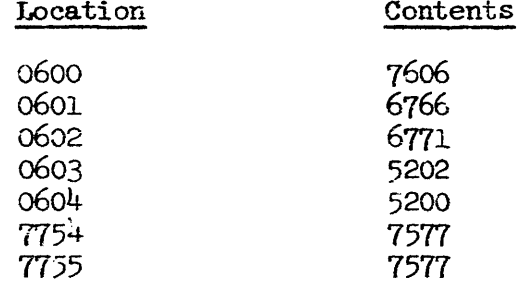

LOAD ADD 0600, START,<br>SR = 0200, CONT, CONT,<br>LOAD ADD 7600, START

 $\tilde{\varepsilon}$ 

/BOOTSTRAP ARBITRARY MONITOR مر . /TO SAVE:  $\mathcal{L}$ Z. R. ABSLDR /\*B00T/8/9/G=2008 (RETURN) Z. SRVE DTRØ:B00T 2000-2777; 2000=7003  $\mathcal{L}_{\mathcal{A}}$  $\mathcal{L}$ ZTO USE: فلمميز  $\angle$  R BOOT FROM WERE EVER IT IS SAVED THIS WILL RELOAD AND START AT 7600  $\mathcal{L}$  $\mathbf{z}^*$ WHAT EVER MONITOR HERE WAS PRESENT مر IN CORE WHEN BOOT WAS LOADED AND SAVED المحمو /IF BOOT IS SAVED ON A SYSTEM TAPE YOU CAN BRING UP PS-8

/FROM THE TAPE THEN USE BOOT TO RESTORE A DISK MONITOR HEAD

\*2000

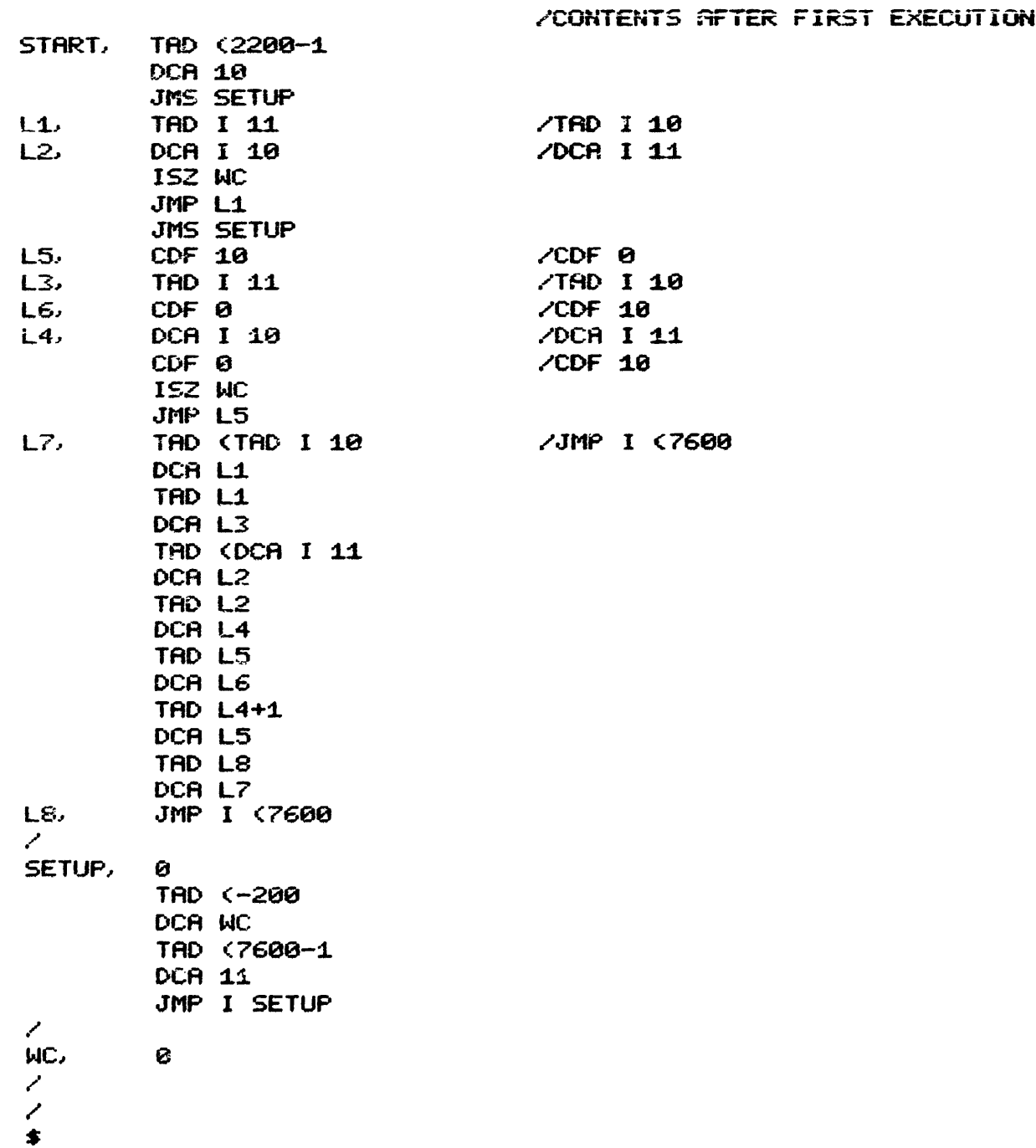

 $#2 - 7$ 

THIS IS A SWITCH REGESTER PROCEEDURE THAT WILL BOOTSTRAP . A LINCTAPE PS-8 SYSTEM, WITHOUT DESTROYING THE CONTENTS OF CORE OUTSIDE OF 07600-07777, AND 17600-17777.

THIS PROCEEDURE CAN BE USED TO CALL UP THE LINCTAPE PS-8 SYSTEM IN ORDER TO SAVE A DIAL PROGRAM THAT IS IN CORE AS A PS-8 . SV FILE. (PROVIDED THAT THE PROGRAM DOES NOT USE ANY OF THE LOCATIONS MENTIONED IN THE ABOVE PARAGRAPH)

MOUNT A LINCTAPE PS-8 SYSTEM TAPE ON DRIVE A, WRITE ENABLED.

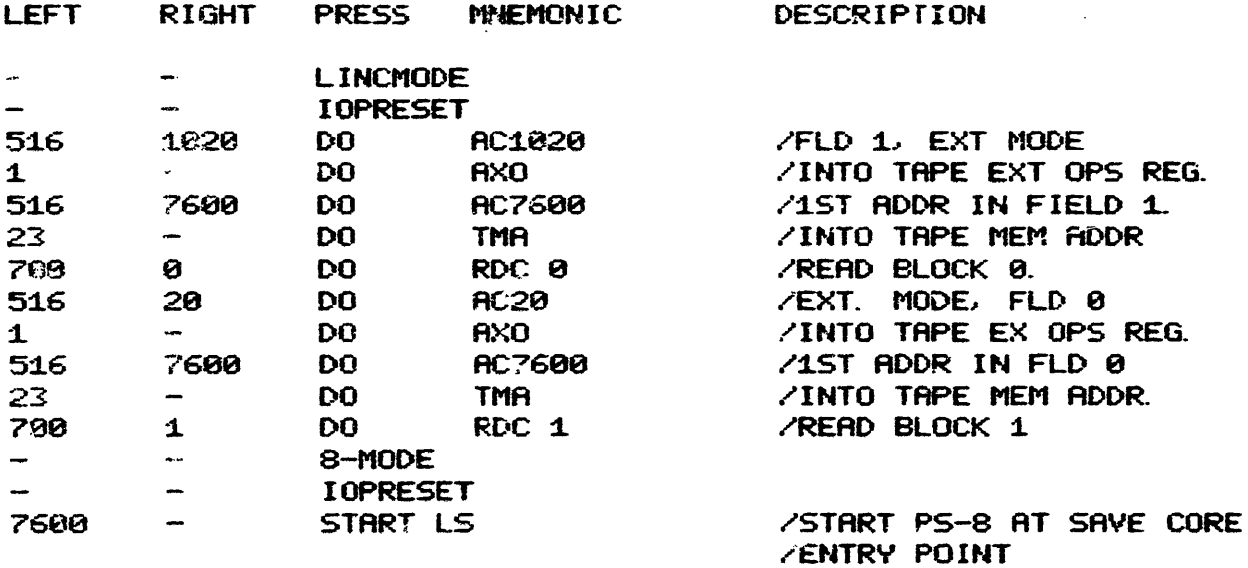

SUCCESS IS INDICATED BY '. ' ON TTY

CONTRBUTED BY JOHN ALDERMAN

 $\lambda$